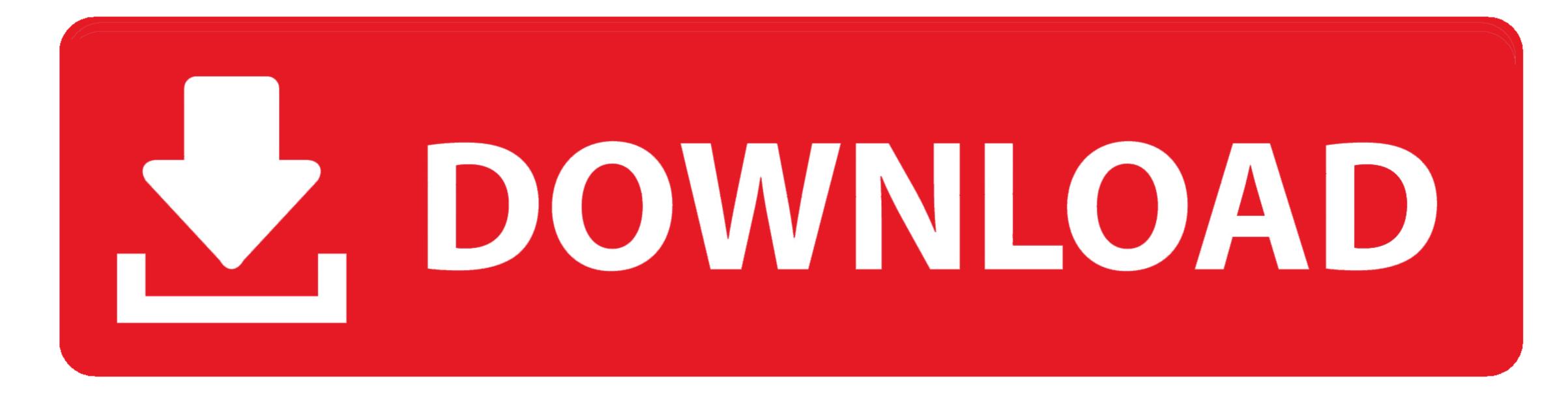

Wga Patcher Permanent Edition Download

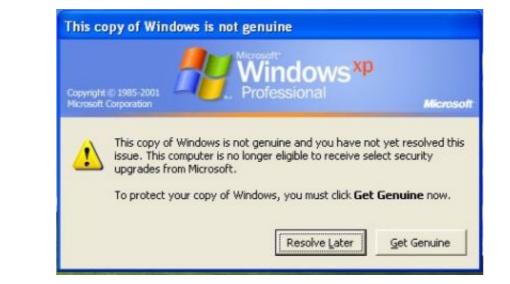

Wga Patcher Permanent Edition Download

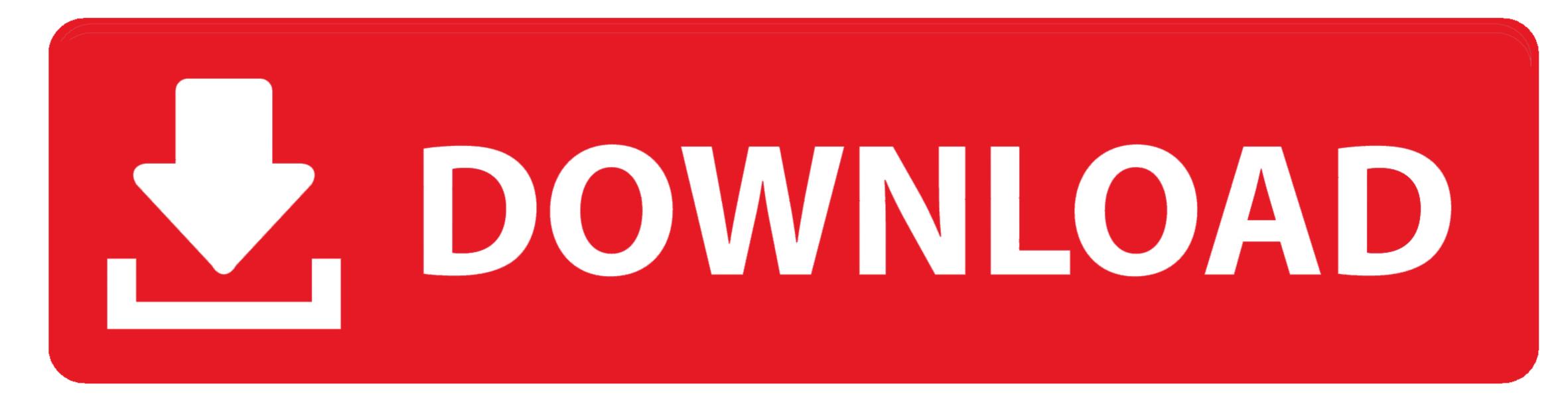

Free Download MSI Z97 Gaming 5 Intel Chipset Driver 10 1 1 9 (Motherboard) MSI Z97 GAMING 5 motherboard supports Intel processors, DDR3, M.

exe), and click on Continue button to proceed Click on OK when MGADiag finishes processing and displays your genuine status.. Once launched, Magical Jelly Bean Keyfinder will display the existing Windows and Office product key in the system.. This especially true if you have LegitCheckControl dll 1 5 723 1 with MGDIAG exe 1.

0 0 1) Alternatively, open Command Prompt, and navigate to Windows System32 drivers etc directory, edit the Hosts file, and add in the following entry to the end of the file:127.. There is a lot of cracks or patches or fixes that aims to bypass or skip Windows Genuine Advantage (WGA) validation results to be always genuine. Updates or Microsoft Download Center to. zip windows wga patcher permanent kitmake your windows xp genuinei use full version.

zip (download removed due to complaint from Microsoft) which contains Magical Jelly Bean Keyfinder v1.. Tools ini dinamakan "WGA Patcher Permanent Kit" yang sempat di komplain oleh pihak Microsoft sendiri agar link ke file download dihapus (lebih lengkapnya mengenai komplain silahkan klik disini).

exe) If you having problem with Keyfinder, you can use any other Windows key changer listed here, such as RockXP and KeyFinder Thing.. However, these workarounds do not address the fundamental issue of the product CD key or volume license key (VLK) registered in your copy of Windows XP.. Go to Windows XP. Go to Windows XP. Go to Windo